## **Read Environment Variables Groups**

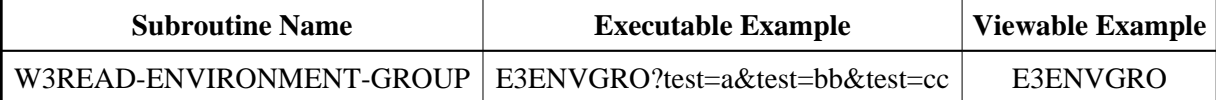

## **Description**

Reads all variables with the same name, e.g. set from a multiple select.

## **Parameters**

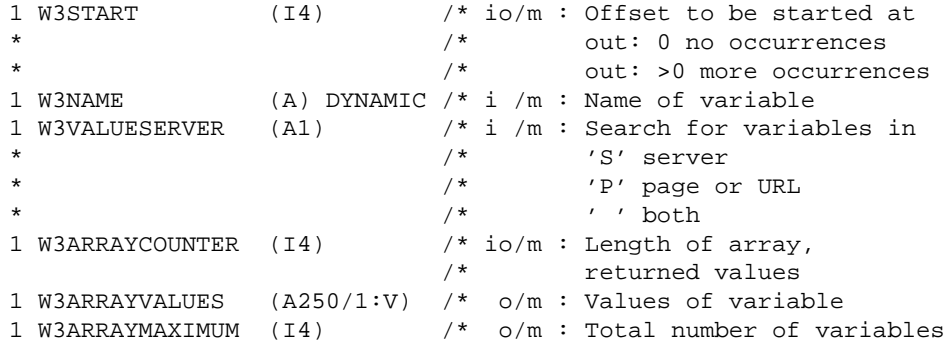

## **How To Invoke**

PERFORM W3READ-ENVIRONMENT-GROUP W3START W3NAME W3VALUESERVER W3ARRAYCOUNTER W3ARRAYVALUES(\*) W3ARRAYMAXIMUM